# **FIŞA DISCIPLINEI**

#### **1. Date despre program**

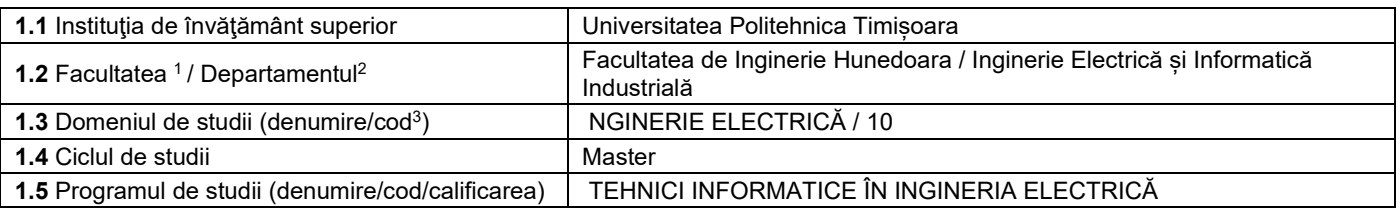

#### **2. Date despre disciplină**

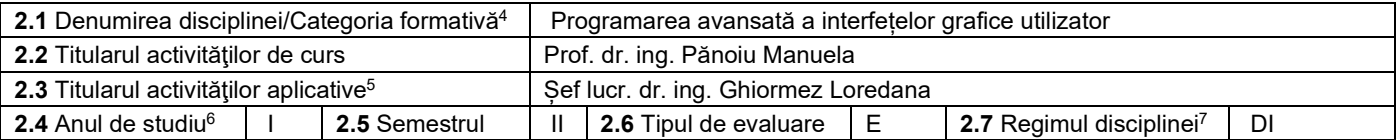

#### **3. Timp total estimat - ore pe semestru** (activități directe (asistate integral), activități asistate parțial și activități neasistate8)

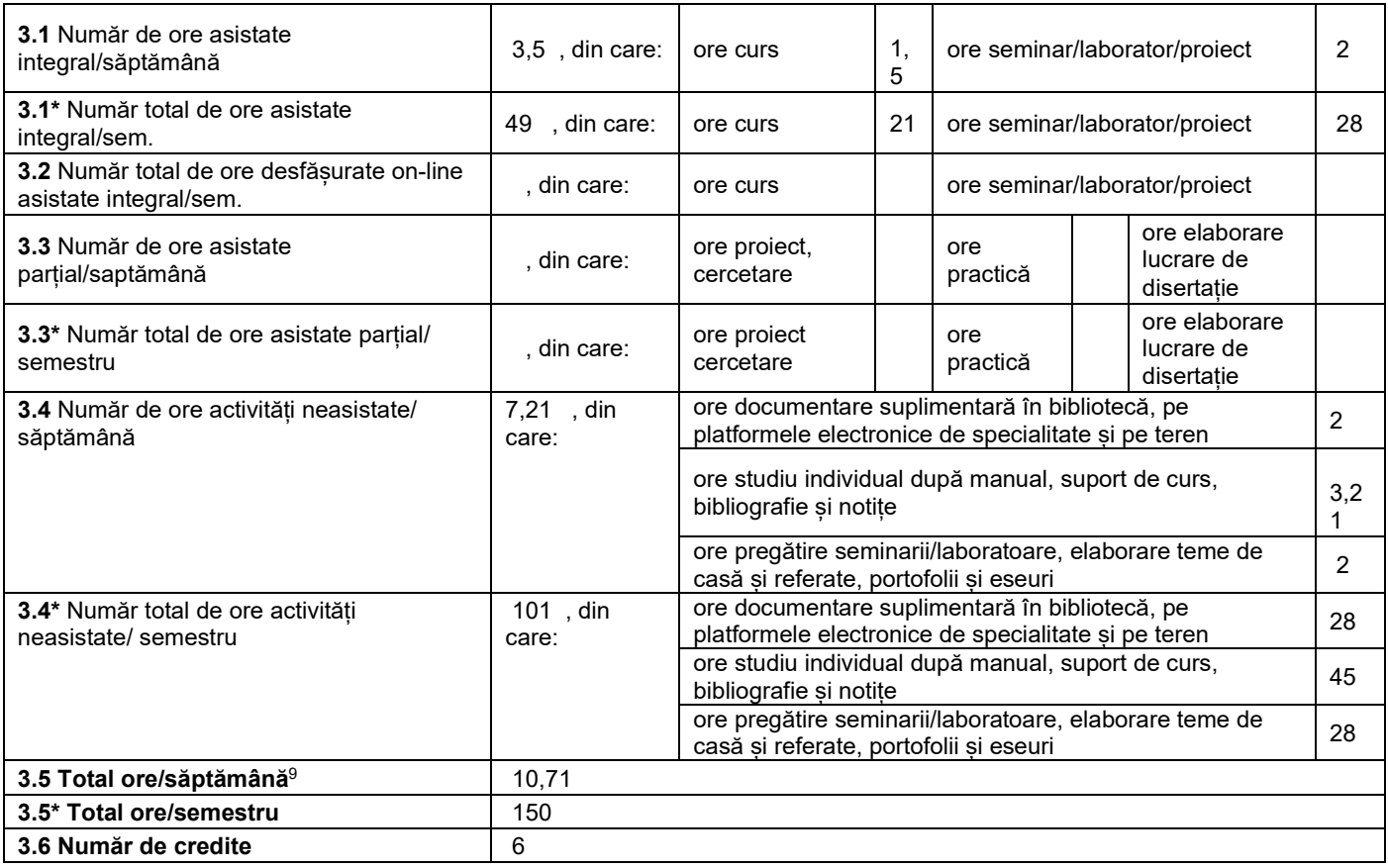

## **4. Precondiţii** (acolo unde este cazul)

| │ • Cunoștințe de bază de Programarea calculatoarelor, Programare orientată pe<br>obiect. |
|-------------------------------------------------------------------------------------------|
|                                                                                           |

 $^{\rm 1}$  Se înscrie numele facultății care gestionează programul de studii căruia îi aparține disciplina.

sau disciplină opțională (DO).<br><sup>8</sup> În cadrul UPT, numărul de ore de la rubricile 3.1\*, 3.2\*,…,3.9\* se obțin prin înmulțirea cu 14 (săptămâni) a numărului de ore din rubricile 3.1, 3.2,…, 3.9.

 $^{\rm 2}$  Se înscrie numele departamentului căruia i-a fost încredinţată susţinerea disciplinei şi de care aparţine titularul cursului.

 $^3$  Se înscrie codul prevăzut în HG – privind aprobarea domeniilor și programelor de studii universitare de master, actualizată anual.

<sup>4</sup> Disciplina se încadrează potrivit planului de învățământ în una dintre următoarele categorii formative: disciplină de aprofundare (DA), disciplină de cunoaștere avansată (DCAV), discipină de sinteză (DS) sau disciplina complementară (DC).<br><sup>5</sup> Prin activităţi aplicative se înţeleg activităţile de: seminar (S) / laborator (L) / proiect (P) / practică (Pr).

<sup>6</sup> Anul de studii la care este prevăzută disciplina în planul de învăţământ. <sup>7</sup> Disciplina poate avea unul din următoarele regimuri: disciplină impusă (DI) sau disciplină obligatorie (DOb)-*pentru alte domenii fundamentale de studii oferite de UPT*

 $^9$  Numărul de ore total/săptămână se obține prin însumarea numărului de ore de la punctele 3.1, 3.4 și 3.8.

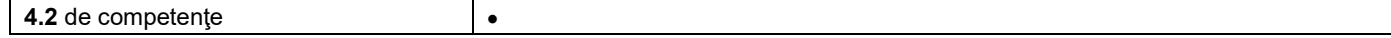

### **5. Condiţii** (acolo unde este cazul)

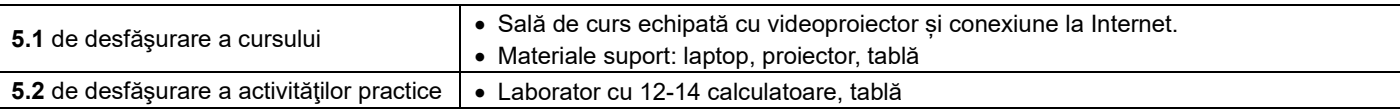

### **6. Competenţe** la formarea cărora contribuie disciplina

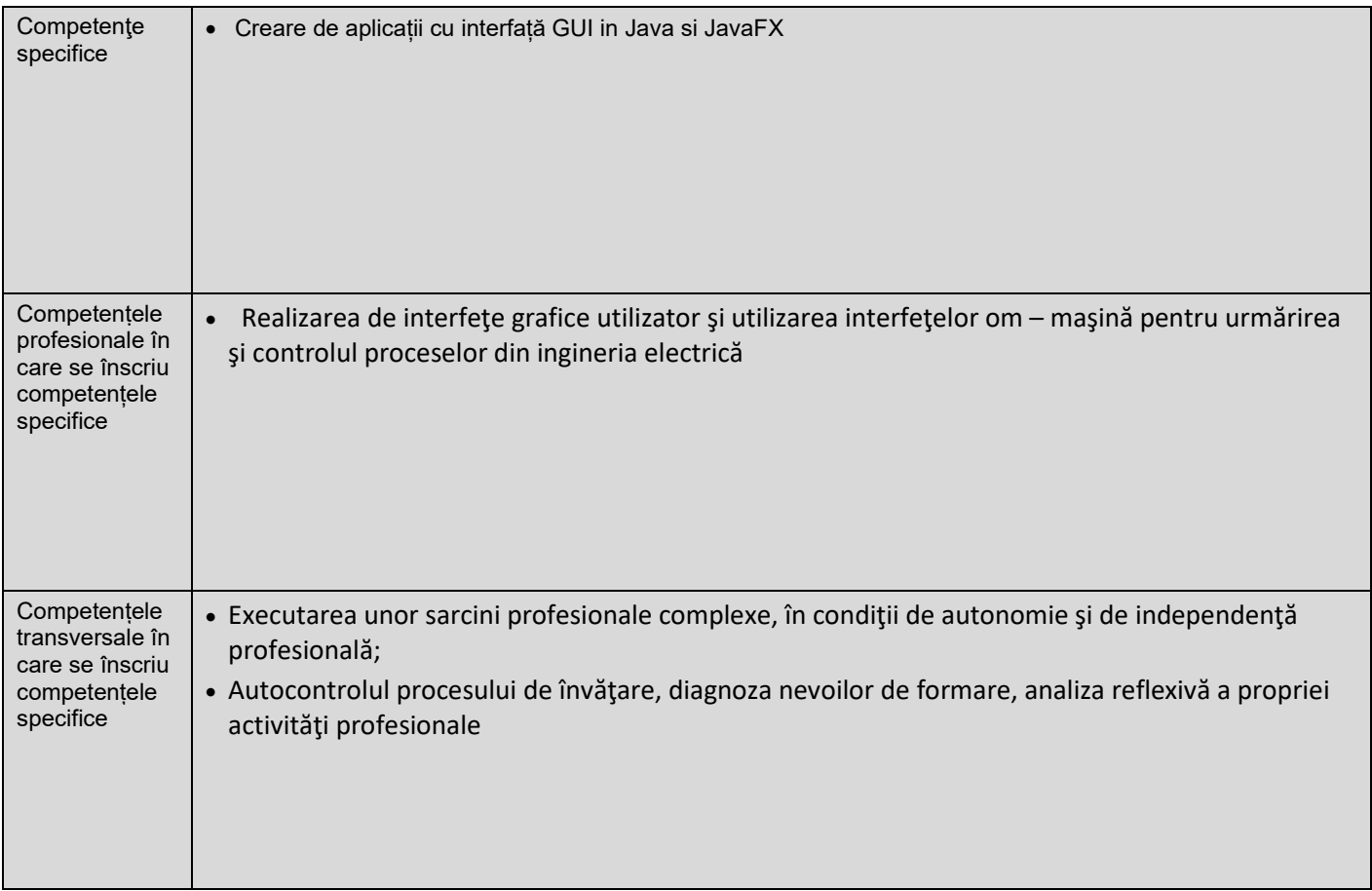

### **7. Obiectivele disciplinei** (reieşind din grila competenţelor specifice acumulate)

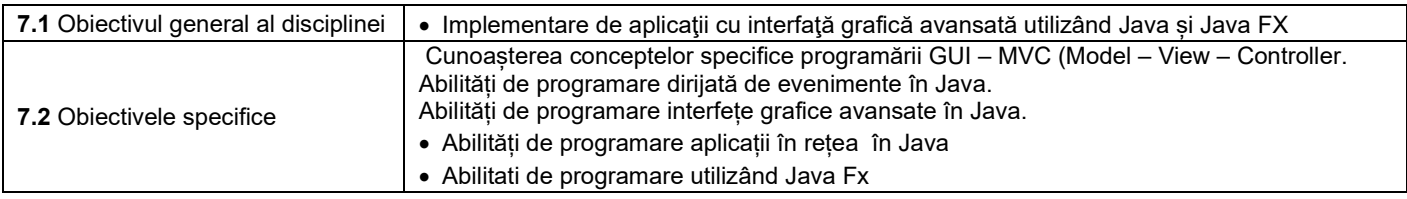

### **8. Conţinuturi**

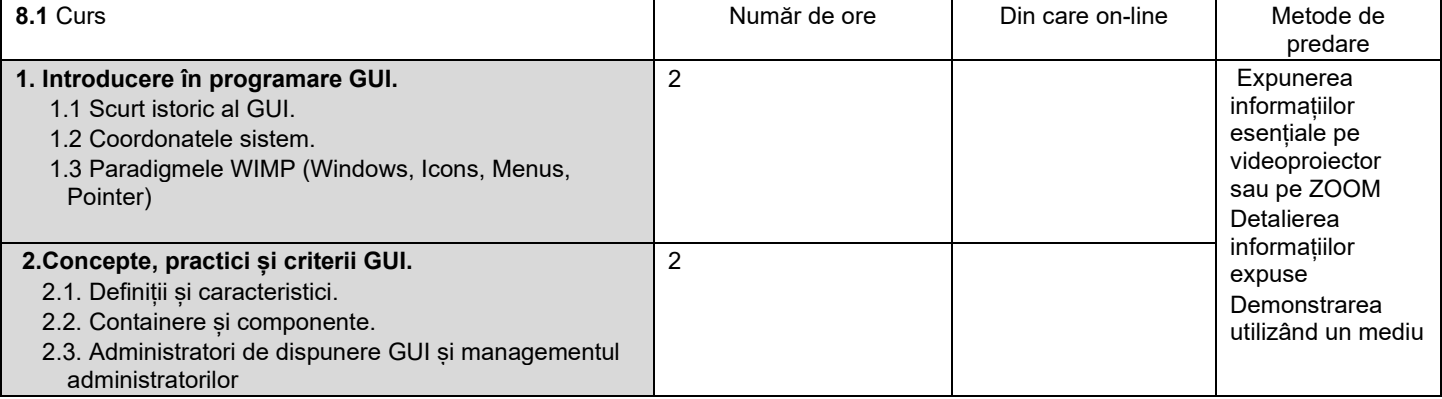

| 2.4. Utilizarea componentelor SWING într-o interfața      |                                                                                                    |                |                  | de programare  |  |
|-----------------------------------------------------------|----------------------------------------------------------------------------------------------------|----------------|------------------|----------------|--|
| grafică                                                   |                                                                                                    |                |                  | adecvat        |  |
| 2.5 Proiectarea GUI Framework                             |                                                                                                    |                |                  | Conversația    |  |
| 3. Programarea dirijată de evenimente.                    |                                                                                                    | $\overline{2}$ |                  |                |  |
| 3.1 Evenimente. Tipuri de evenimente                      |                                                                                                    |                |                  |                |  |
| 3.2 Event listners.                                       |                                                                                                    |                |                  |                |  |
| 3.3 Concurență.                                           |                                                                                                    |                |                  |                |  |
| 3.4 Evenimente definite de utilizatori.                   |                                                                                                    |                |                  |                |  |
| 3.5 Tratarea evenimentelor în Java.                       |                                                                                                    |                |                  |                |  |
|                                                           | 4. Implementarea interfetelor grafice utilizator.                                                                    | 2              | 2                |                |  |
| 4.1 GUI design paterns.                                   |                                                                                                    |                |                  |                |  |
| 4.2 Model - View - Controller                             |                                                                                                    |                |                  |                |  |
|                                                           | 4.3 Componente Swing GUI și Graphics 2D                                                                              |                |                  |                |  |
|                                                           | 4.4 Proiectarea și personalizarea componentelor GUI                                                                  |                |                  |                |  |
|                                                           |                                                                                                    |                |                  |                |  |
| 5 Java FX                                                 |                                                                                                    | 8              | 10               |                |  |
| 5.1. Noțiuni introductive despre JavaFX                   |                                                                                                    |                |                  |                |  |
| 5.2. Structura de bază a JavaFX                           |                                                                                                    |                |                  |                |  |
|                                                           | 5.3. Panouri, controale de interfață și forme                                                                        |                |                  |                |  |
| 5.4. Clase ajutatoare în JavaFx                           |                                                                                                    |                |                  |                |  |
| 5.5. Layout Panes                                         |                                                                                                    |                |                  |                |  |
|                                                           |                                                                                                    |                |                  |                |  |
| 6 JavaFx în Netbeans                                      |                                                                                                    | 2              | 2                |                |  |
| 6.1 Crearea unei aplicații simple JavaFX                  |                                                                                                    |                |                  |                |  |
| 6.2. Utilizarea CSS                                       |                                                                                                    |                |                  |                |  |
| 6.3. Crearea unei aplicații JavaFX FXML                   |                                                                                                    |                |                  |                |  |
|                                                           | 6.4. Construirea de interfețe grafice cu ajutorul                                                                    |                |                  |                |  |
| controalelor JavaFX                                       |                                                                                                    |                |                  |                |  |
|                                                           |                                                                                                    |                |                  |                |  |
|                                                           | 7. Construirea de interfețe grafice cu ajutorul controalelor                                                         | 3              | $\overline{2}$   |                |  |
| JavaFX                                                    |                                                                                                    |                |                  |                |  |
|                                                           |                                                                                                    |                |                  |                |  |
|                                                           |                                                                                                    |                |                  |                |  |
|                                                           |                                                                                                    |                |                  |                |  |
|                                                           |                                                                                                    |                |                  |                |  |
|                                                           |                                                                                                    |                |                  |                |  |
|                                                           |                                                                                                    |                |                  |                |  |
|                                                           |                                                                                                    |                |                  |                |  |
|                                                           |                                                                                                    |                |                  |                |  |
|                                                           |                                                                                                    |                |                  |                |  |
|                                                           |                                                                                                    |                |                  |                |  |
|                                                           | Bibliografie <sup>10</sup> 1. Panoiu Manuela, Programarea avansată a interfețelor grafice utilizator (curs în format |                |                  |                |  |
|                                                           | electronic, pe campusul virtual al UPT, https://cv.upt.ro/course/view.php?id=1286)                                   |                |                  |                |  |
|                                                           | Iordan A. E., Pănoiu M., Programarea Avansata A Intefetelor Grafice Utilizator, Editura Politehnica<br>2.            |                |                  |                |  |
|                                                           | Timișoara, 2013                                                                                                    |                |                  |                |  |
|                                                           | Tanasa S., Olaru C., Java de la 0 la expert, editura Polirom, Colectia Calculatoare. Informatica, 2011.<br>3.        |                |                  |                |  |
|                                                           | 4. Cristian Frasinariu, Curs practic de Java, Editura MatrixRom, 2005                                                |                |                  |                |  |
|                                                           | Learn JavaFX 8: Building User Experience and Interfaces with Java 8 1st ed. Edition, Kindle Edition<br>5             |                |                  |                |  |
|                                                           |                                                                                                    |                |                  |                |  |
|                                                           |                                                                                                    |                |                  |                |  |
|                                                           |                                                                                                    |                |                  |                |  |
|                                                           |                                                                                                    |                |                  |                |  |
|                                                           |                                                                                                    |                |                  |                |  |
|                                                           |                                                                                                    |                |                  |                |  |
|                                                           |                                                                                                    |                |                  |                |  |
|                                                           |                                                                                                    |                |                  |                |  |
|                                                           |                                                                                                    |                |                  |                |  |
|                                                           |                                                                                                    |                |                  |                |  |
| 8.2 Activități aplicative <sup>11</sup>                   |                                                                                                    | Număr de ore   | Din care on-line | Metode de      |  |
|                                                           |                                                                                                    |                |                  | predare        |  |
| Mediul de programare NetBeans.<br>1.                      |                                                                                                    | $\overline{2}$ |                  | Verificare     |  |
| Clase și compunerea obiectelor în limbajul Java           |                                                                                                    |                |                  | cunostințe din |  |
| 2. Clase și moștenire în limbajul Java                    |                                                                                                    | 2              |                  | tematica       |  |
| 3. Aplicații folosind compunerea de obiecte, conceptul de |                                                                                                    | $\overline{2}$ |                  | laboratorului  |  |
| mostenire, clasă care conține mai multe metode            |                                                                                                    |                |                  |                |  |

<sup>10</sup> Cel puţin un un titlu trebuie să aparţină colectivului disciplinei. De asemenea, cel puţin un titlu trebuie să se refere la o lucrare de referință pentru disciplină, lucrare de

circulație națională și internațională, existentă în biblioteca UPT.<br><sup>11</sup> Tipurile de activități aplicative sunt cele precizate în nota de subsol 6. Dacă disciplina conține mai multe tipuri de activități aplicative atunci tabelului de mai jos. Tipul activității se va înscrie într-o linie distinctă sub forma: "Seminar:", "Laborator:", "Proiect:" şi/sau "Practică:".

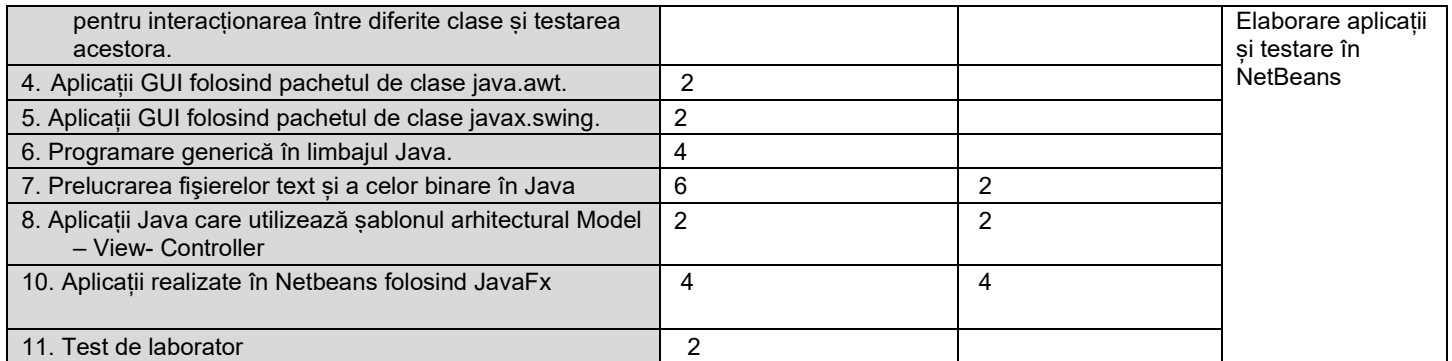

Bibliografie<sup>12</sup> 1.Ghiormez Loredana, Programarea avansată a interfetelor grafice utilizator (laborator în format electronic, pe campusul virtual al UPT ,<https://cv.upt.ro/course/view.php?id=1286>

 2. Iordan A. E., Pănoiu M., Programarea Avansata A Intefetelor Grafice Utilizator, Editura Politehnica Timișoara, 2013 3.Tanasa S., Olaru C., Java de la 0 la expert, editura Polirom, Colectia Calculatoare. Informatica, 2011.4

4. Danciu. D, Mardale G., Arta programarii in Java , Editura Albastra, 2003.

#### **9. Coroborarea conţinuturilor disciplinei cu aşteptările reprezentanţilor comunităţii epistemice, asociaţiilor profesionale şi angajatori reprezentativi din domeniul aferent programului**

• Conţinutul cursului se actualizează permanent cu informaţii de ultimă oră în domeniu. Prin consultarea periodică a boardului specializării şi a angajatorilor reprezentativi din zona de vest şi centru, se identifică nevoile şi aşteptările angajatorilor din domeniu și se adaptează continuu conţinutul disciplinei la cerinţele pieţei muncii. De asemenea, este vizată și coordonarea conținutului disciplinei cu alte programe similare din cadrul altor instituții de învățământ superior

#### **10. Evaluare**

| Tip activitate                                                                                                    | 10.1 Criterii de evaluare <sup>13</sup>                               | 10.2 Metode de evaluare                                                      | 10.3 Pondere din<br>nota finală |  |  |
|----------------------------------------------------------------------------------------------------|-----------------------------------------------------------------------|------------------------------------------------------------------------------|---------------------------------|--|--|
| <b>10.4 Curs</b>                                                                                                    | Cunostinte practice de<br>implementare aplicatii GUI.                 | Examen pe campusul virtual al UPT cu<br>acces la documentatie                | 0,6                             |  |  |
| 10.5 Activități aplicative                                                                                                    | S:                                                                    |                                                                              |                                 |  |  |
|                                                                                                    | Abilități practice de<br>Ŀ.<br>implementare aplicații<br>avansate GUI | Verificări periodice pe calculator, lucrare<br>practică la final de semestru | 0,4                             |  |  |
|                                                                                                    | P:                                                                    |                                                                              |                                 |  |  |
|                                                                                                    | Pr:                                                                   |                                                                              |                                 |  |  |
|                                                                                                    | $Tc-R^{14}$ :                                                         |                                                                              |                                 |  |  |
| 10.6 Standard minim de performanță (volumul de cunoștințe minim necesar pentru promovarea disciplinei și modul în care se verifică<br>stăpânirea lui) <sup>15</sup> |                                                                       |                                                                              |                                 |  |  |
| Implementarea aplicațiilor pe calculator în cadrul verificărilor periodice și a lucrării practice la final de semestru în proporție<br>de 50 %                      |                                                                       |                                                                              |                                 |  |  |

<sup>12</sup> Cel puţin un titlu trebuie să aparţină colectivului disciplinei.

http://www.upt.ro/img/files/2018-[2019/calitate/Ghid\\_de\\_completare\\_fisa\\_disciplinei.pdf](http://www.upt.ro/img/files/2018-2019/calitate/Ghid_de_completare_fisa_disciplinei.pdf)

<sup>13</sup> Fișele disciplinelor trebuie să conțină procedura de evaluare a disciplinei cu precizarea criteriilor, a metodelor și a formelor de evaluare, precum și cu precizarea ponderilor atribuite acestora în nota finală. Criteriile de evaluare trebuie să corespundă tuturor activităților prevăzute în planul de învățământ (curs, seminar, laborator, proiect), precum și formelor de verificare pe parcurs (teme de casă, referate ș.a.)<br><sup>14</sup> Tc-R=teme de casă - Referate

<sup>15</sup> Pentru acest punct se recomandă consultarea "Ghidului de completare a Fișei disciplinei" de la adresa:

5.10.2023

**Data completării Titular de curs (semnătura)**

 $\sqrt{IP}$ 

**Titular activităţi aplicative (semnătura)**

Ö

**Director de departament (semnătura) Data avizării în Consiliul Facultăţii<sup>16</sup> Decan**

Tur

16.10.2023

**(semnătura)**

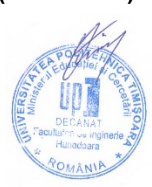

<sup>16</sup> Avizarea Fișei disciplinei a fost precedată de discutarea punctului de vedere al board-ului de care aparține programul de studii.